# **Практика**

Перед очной защитой, все задания выкладываются на Stepik и, где это возможно, организуются автоматические проверки. До защиты работы, все проверки должны быть пройдены

## **Создание и разрушение объектов**

1. Stepik

#### **Наследование**

Индивидуальные задания, проверяемые на Stepik c помощью peer-review. Варианты заданий:

- 1. Окружность, пятиугольник, правильный пятиугольник
- 2. Прямоугольник, квадрат, эллипс
- 3. Равнобедренный треугольник, квадрат, прямоугольный треугольник
- 4. Трапеция, эллипс, равнобедренная трапеция
- 5. Эллипс, сектор эллипса, параллелограмм
- 6. Треугольник, ромб, параллелограмм
- 7. Дуга, окружность, эллипс
- 8. Квадрат, ромб, трапеция
- 9. Пятиугольник, пентаграмма, прямоугольник
- 10. Пятиугольник, эллипс, отрезок
- 11. Прямоугольник, окружность, трапеция

## **Контейнер**

Разработать шаблонный контейнер с заданным интерфейсом

#### **Умный указатель**

Разработать умный указатель с заданным интерфейсом

## **Полиморфная логика**

Объединить предыдущие работы в приложении, использующем логику полиморфного хранения объектов

Last update: 2022/12/10 courses:object\_oriented\_programming:practice http://se.moevm.info/doku.php/courses:object\_oriented\_programming:practice?rev=1490201801 09:08

From:

<http://se.moevm.info/> - **se.moevm.info**

Permanent link: **[http://se.moevm.info/doku.php/courses:object\\_oriented\\_programming:practice?rev=1490201801](http://se.moevm.info/doku.php/courses:object_oriented_programming:practice?rev=1490201801)**

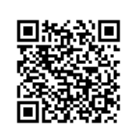

Last update: **2022/12/10 09:08**